# *Foy's EPICS Events*

**Extrusion Production Information and Control Systems**

September 2007 \* Volume 11, Issue 4

#### <span id="page-0-0"></span>*IN THIS ISSUE*

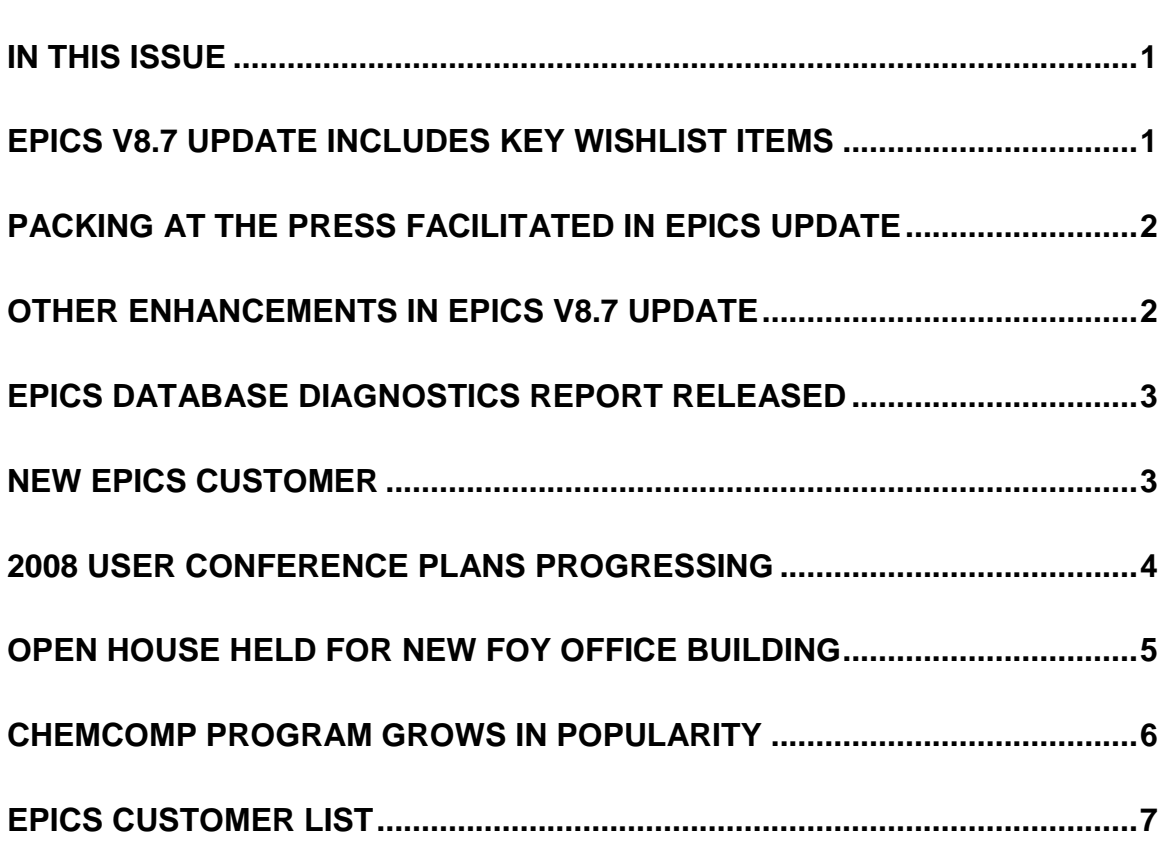

#### <span id="page-0-1"></span>*EPICS V8.7 UPDATE INCLUDES KEY WISHLIST ITEMS*

The EPICS V8.7 update will be available for download next week. All EPICS System Administrators will receive an email notice as soon as the update is ready.

The #1 item on the 2007 Wishlist was the ability to search by a date range on the various QBE screens. That capability has been added in the EPICS V8.7 update. To search, for example, for all SOItems with a ReqDt of this week, you can now enter "**8/26/2007..9/01/2007**" in the ReqDt field. Note the two dots between the dates – that tells EPICS that the two dates are a range.

This feature works so well with dates that we decided to expand it to virtually all fields on most screens. So if you want to see all Tickets shipped on Manifests 14117 thru 14120, you can just enter "**14117..14120**" on the Manifest field under **Maintain Tickets**.

The #11 Wishlist item was to record the date and time that a production posting was made. This has been done with the addition of a date/time field, along with a field for the user name, to the ShiftProd table.

Item #12 on the Wishlist was to indicate that notes are present when using the Print Workorder screen. The Notes button on this screen now acts like the Notes button on some other screens – the label changes from "Note.." to "Note..".

Wishlist #13 was to move PartNum to the Basic Info section of the QBE Items screen. We did this, and also moved the PartNum Customer, ReqDt, Routing, and Status to this part of the screen.

#### <span id="page-1-0"></span>*PACKING AT THE PRESS FACILITATED IN EPICS UPDATE*

Until now, printing a packing ticket at the press has involved numerous non-standard EPICS workarounds. But for extruders who have the capability of aging a packed, readyto-ship bundle, this process can be a very cost-effective time saver. The EPICS V8.7 update implements this capability.

Instead of printing a racktag at the press, you can now print a packing ticket (although the record in EPICS remains a racktag record.) When the department prior to Packing is completed, EPICS "automagically" converts the racktag record to a Ticket record and posts it under PACK.

If you need this capability, you should examine the EPICS Help file description of the process.

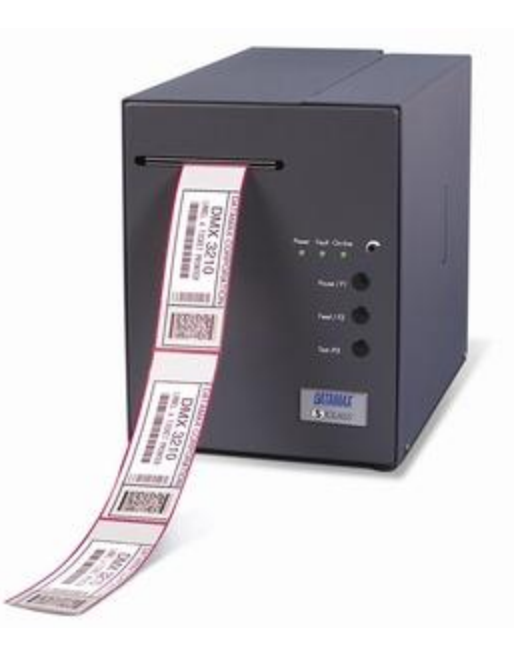

### <span id="page-1-1"></span>*OTHER ENHANCEMENTS IN EPICS V8.7 UPDATE*

In addition to the improvements described earlier, the EPICS V8.7 update includes several minor bug fixes, as well as the following enhancements:

- When printing workorders, a new warning is displayed if the selected die copy is for a different press
- Advanced Data Collection:
	- o Specified press scrap is now subtracted from unspecified scrap
	- o Improved logic on setting *Complete* checkboxes
	- o Alloy and Temper are shown for the SOItem
	- o A "Next Dept" column has been added to the Good Pieces & Scrap grid, allowing redirecting metal to any REWORK department or to any department in the routing.
- Added compatibility with registry settings used in Fastlook V12 and higher
- A customer record with a CustNum of "**HOME**" has been added if it did not already exist. You should edit this record to include your company's name and address. Future EPICS standard reports will include this info in report headings.
- When receiving logs, you can now enter the actual log length for verification purposes.

#### <span id="page-2-0"></span>*EPICS DATABASE DIAGNOSTICS REPORT RELEASED*

A new diagnostics report is now available from [www.foyinc.com.](http://www.foyinc.com/) This report examines your EPICS database and identifies possible problem areas. It looks at potential problems involving bad routings, missing die copies, bad billet records, missing permissions, and many other possible problem areas.

It's a good idea to run this report every few months. Most importantly, you should run it anytime you are having unexplained problems with EPICS.

EPICS System Administrators should download this report, **diagnostics.rpt**, from the foyinc.com website.

#### <span id="page-2-1"></span>*NEW EPICS CUSTOMER*

We are proud to have **Silver City Aluminum** as the newest EPICS customer. Silver City is located in Taunton, Mass, where they have been producing aluminum products since 1952. In addition to their extrusion operation, they have extensive fabrication facilities, along with a 20ft paint line.

 Silver City has the Basic edition of EPICS running under Microsoft SQL Server.

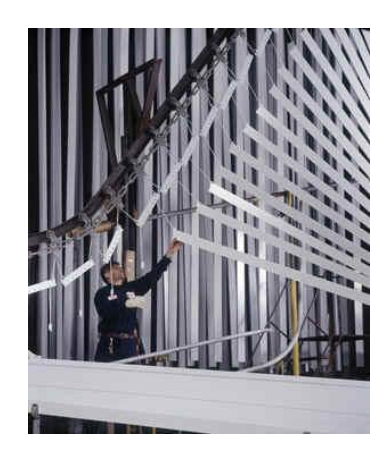

#### <span id="page-3-0"></span>*2008 USER CONFERENCE PLANS PROGRESSING*

The 2008 EPICS User Conference promises to be another in a long string of

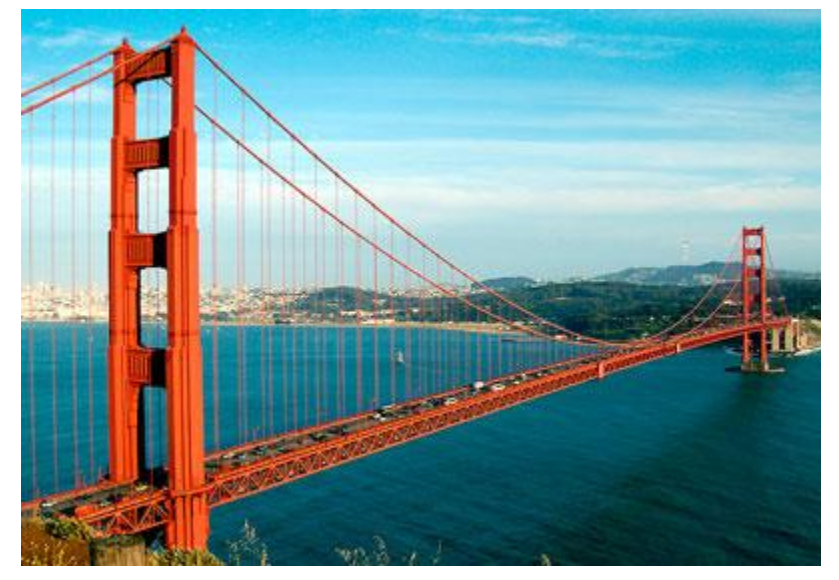

valuable, challenging, and enjoyable gatherings.

The conference will take place April 20- 23, 2008, at the [Argonaut Hotel,](http://www.argonauthotel.com/) located in the historic Cannery building at San Francisco's Fisherman's Wharf. The conference will start with a Registration

Reception on Sunday evening, and continue with two days of intensive EPICS topics. The popular optional Training Day will wrap up the conference on Wednesday.

For the Monday evening activity, we are planning a dinner at [Events Ondine.](http://www.ondinesausalito.com/index.php) This dining room is located in Sausalito, across the bay from San Francisco. We

will have a spectacular view as the sun sets over San Francisco Bay.

Conference sessions will run from 8:00AM through 2:00PM, leaving time for participants to enjoy the sights in The City By The Bay.

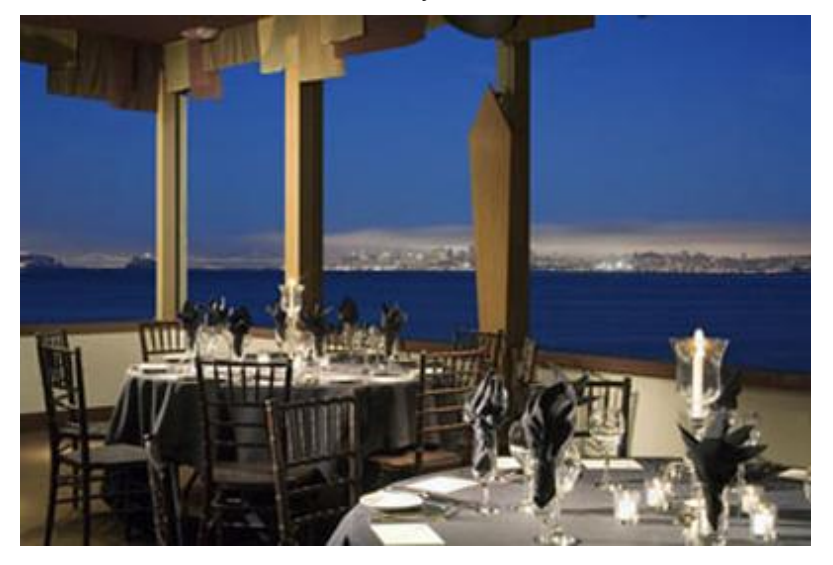

#### <span id="page-4-0"></span>*OPEN HOUSE HELD FOR NEW FOY OFFICE BUILDING*

We have been in our new offices for a couple of months now, and are enjoying the added space and new furnishings. An open house on July  $27<sup>th</sup>$  drew a crowd of 75 (that's most of Farmersville) and the Chamber of Commerce conducted a ribbon cutting to make it official.

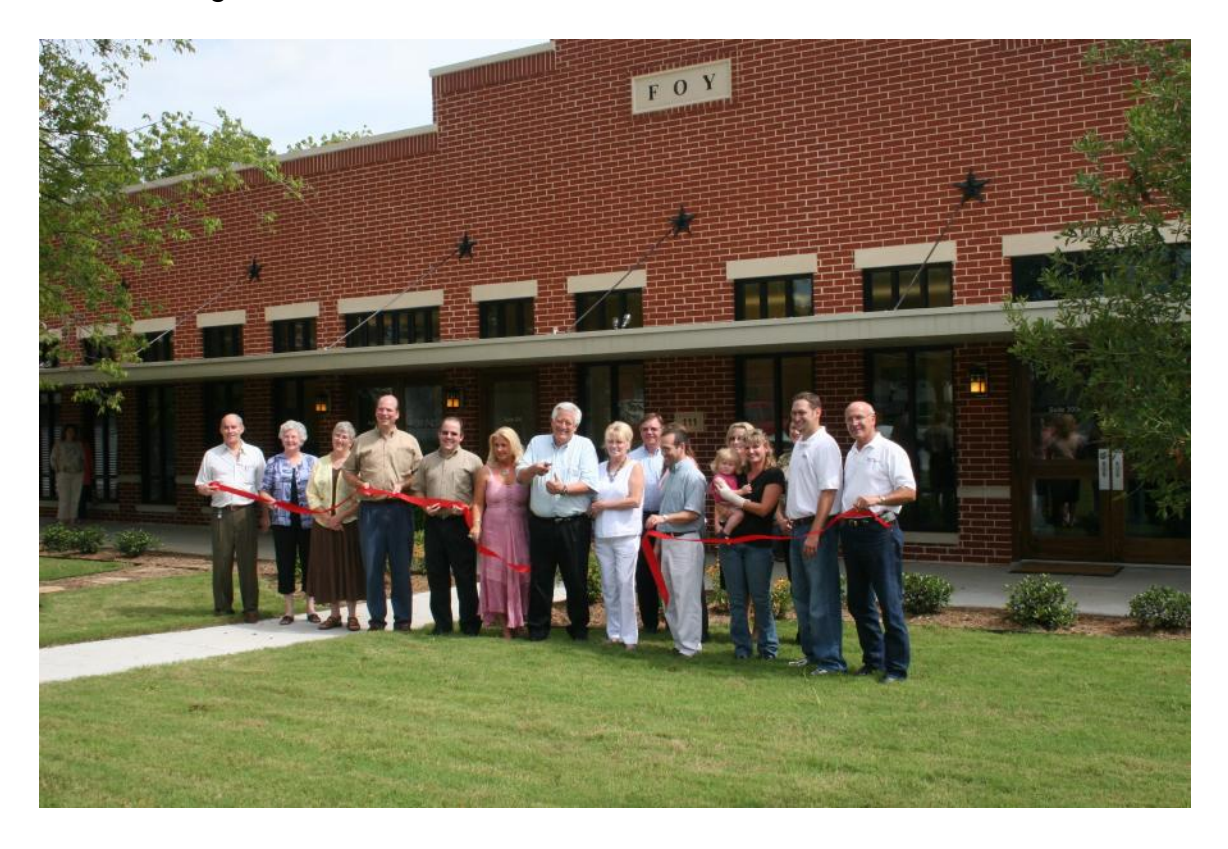

The office is located at 111 Farmersville Parkway, one block south of the old office. We hope you will stop and visit anytime you are in the Dallas area.

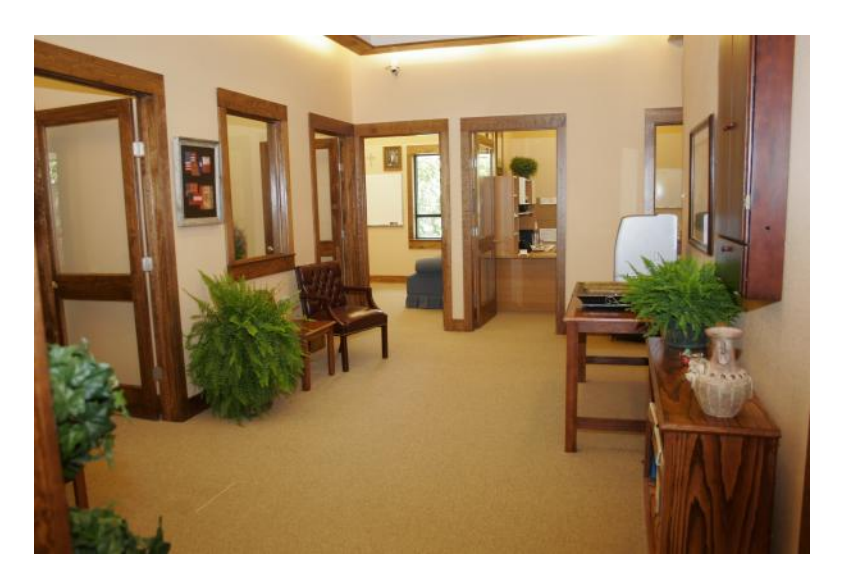

#### <span id="page-5-0"></span>*CHEMCOMP PROGRAM GROWS IN POPULARITY*

There are now ten billet supplier plants signed up with Foy's ChemComp program:

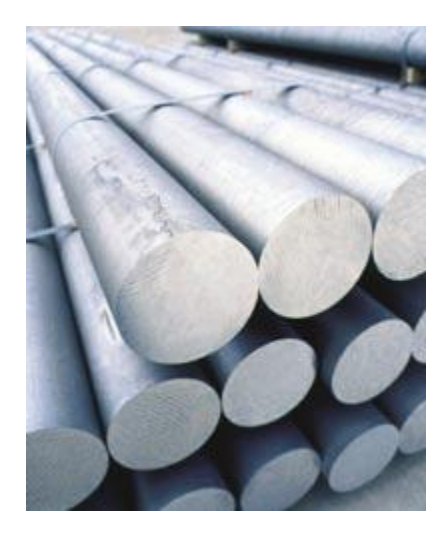

**Matalco Inc Ormet Primary Aluminum Corp Dubal America, Inc Metal Exchange Corp Indalloy Toronto Division Alcan Shawinigan Works Alcan Arvida Works Alcan Kitimat Works Alcan Sebree Works Alcan ABI Works**

Registration by these companies allows them to

email chemical composition data to any EPICS user using a standard format. EPICS users can load this data into EPICS with a couple of mouse clicks, and then print the info on test certification forms as extrusions are shipped.

If you are not yet using this powerful feature, check out the program description on the [Foy web site](http://www.foyinc.com/) under "Resources/ChemComp". And if your billet suppliers are not on the above list, direct them to the supplier information on the web site. Tell them that registering as a ChemComp supplier is quick, easy, and free.

#### <span id="page-6-0"></span>*EPICS CUSTOMER LIST*

## On any given day EPICS is helping over 11,000 people at over 80 extrusion plants around the world.

Aacoa Extrusions – Niles, Michigan American Aluminum Extrusions of Ohio – Canton, Ohio American Aluminum Extrusions of Wisconsin – Beloit, WS Aerolite Extrusion – Youngstown, Ohio Almag Aluminum Inc. – Brampton, Ontario Altec (Alumnitec). – Jeffersonville, Indiana Aluminio de Baja California (ABC) – Tijuana, Mexico Aluminio de Centro America (ALDECA) – San Salvador, El Salvador Aluminio Del Caribe– San Juan, Puerto Rico Aluminum Extrusions Inc – Senatobia, Miss. APEL Extrusions Ltd. – Calgary, Alberta Arch Aluminum – Miami, Florida Astro Shapes – Struthers, Ohio Atlantic Aluminum – Lumber Bridge, N. Carolina Benada Aluminum – Medley, Florida Bristol Aluminum – Levittown, Pennsylvania Briteline Extrusions – Summerville, S. Carolina BRT Extrusions – Niles, Ohio CanArt – Brampton, Ontario CanArt – Tecumseh, Ontario Central Aluminum – Columbus, Ohio Crane Aluminium Extrusions – Angaston, Australia Crane Aluminium Extrusions (Capral) – Penrith, Australia Crown Extrusions, Chaska, Minnesota Crystal Extrusion Systems – Union, Missouri Empire Resources – Baltimore, Maryland Extrudex – Weston, Ontario Extrudex – Berniéres, Quebec Extrudex – North Jackson, Ohio FISA – Guayaquil, Ecuador Frontier Aluminum – Corona, California Hualum. – Pietermaritzburg, South Africa Hualum. – Capetown, South Africa Hulalum. – Olifantsfontein, South Africa Indalex West Inc– Watsonville, California Independent Extrusions (INEX) – Hamilton, New Zealand International Extrusion – Alhambra, California International Extrusion – Waxahachie, Texas International Extrusions – Garden City, Michigan Jalex – Kingston, Jamaica Keymark Corporation – Fonda, New York

Keymark Corporation – Lakeland, Florida MI Metals, Inc - Smyrna, Tennessee MI Metals, Inc – Millersburg, Pennsylvania MI Metals, Inc – Oldsmar, Florida MI Metals, Inc – Millen, Georgia MI Metals, Inc – Prescott Valley, Arizona Mid–America Extrusions – Indianapolis, Indiana Midwest Aluminum – Withee, Wisconsin Non-Ferrous Extrusion – Houston, Texas Patrick Metals – Mishawaka, Indiana Pennex – Wellsville, Pennsylvania Perfiles de Aluminio.– San Juan, Puerto Rico Postal Aluminum -- Cassopolis, Michigan Pries Enterprises – Independence, Iowa PT Alumindo Perkasa – Jakarta, Indonesia PT Indal – Surabaya, Indonesia Profab Industries – Canfield, Ohio Profile Extrusions – Rome, Georgia Profile (RJS Precision Ext.) – Phoenix, Arizona Selaco Aluminium – Johar, Malaysia Service Center Metals – Prince George, Virginia Sierra Aluminum – Fontana, California Silver City Aluminum -- Taunton, Mass Sierra Aluminum – Riverside, California Specialty Extrusion – Fullerton, California Spectra Aluminum – Woodbridge, Ontario Star Extruded Shapes, Canfield, Ohio Superior Extrusion – Gwinn, Michigan Sun Valley Extrusions – Los Angeles, California Tecnoglass – Barranquilla, Columbia Taber Extrusions – Gulfport, Mississippi Taber Extrusions – Russellville, Arkansas TAI-AO Aluminium – Taishan, Guang Dong, China Tri–City Extrusion – Bristol, Tennessee Tubelite – Reed City, Michigan Vista Wall Arch. Products – Midway, Tennessee Vista Wall Arch. Products – Terrell, Texas Vitex – Franklin, New Hampshire Wakefield Engineering – Pelham, New Hampshire Western Extrusion – Carrolton, Texas Zarbana Industries – Columbiana, Ohio

#### **Foy Inc 111 Farmersville Parkway Farmersville, TX 75442**

**Phone: 972-782-7282 Fax: 972-782-7130**

**Website**: [http://www.foyinc.com](http://www.foyinc.com/)

Jim Foy [jim@foyinc.com](mailto:jim@foyinc.com) Stacy Coleman-Foley General mail [info@foyinc.com](mailto:info@foyinc.com)

John Stenger [john@foyinc.,com](mailto:john@foyinc.,com) Scott Wilson [scott@foyinc.com](mailto:scott@foyinc.com) Chris Delzell [chris@foyinc.com](mailto:chris@foyinc.com) [stacy@foyinc.com](mailto:stacy@foyinc.com)

Help [help@foyinc.com](mailto:help@foyinc.com)

To stop receiving EPICS-related email, send a blank email to [unsubscribe@foyinc.com](mailto:unsubscribe@foyinc.com)

--------------------------------------------------------------------------------------------------------------------